## Wunderlist klavye kısayolları

## Genel

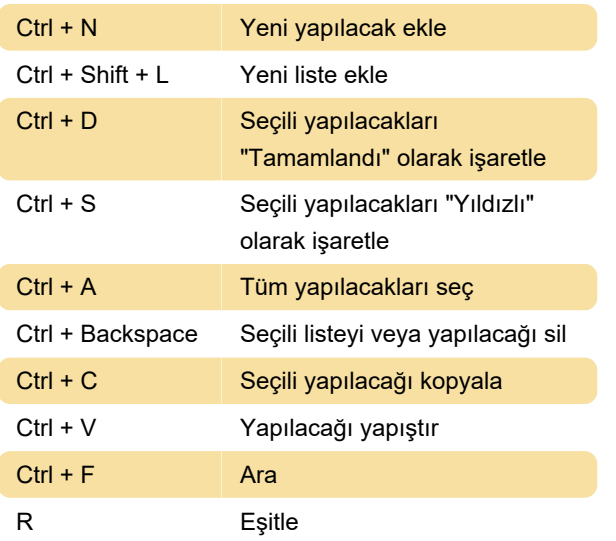

Daha fazla bilgi için: [defkey.com/tr/wunderlist](https://defkey.com/tr/wunderlist-klavye-kisayollari)[klavye-kisayollari](https://defkey.com/tr/wunderlist-klavye-kisayollari)

[Bu PDF'yi özelleştir...](https://defkey.com/tr/wunderlist-klavye-kisayollari?pdfOptions=true)

## Windows 10 uygulaması

Wunderlist'in Windows 10 uygulamasında kullanabileceğiniz bazı ek kısayollar var. İşte bu kısayolların tamamı.

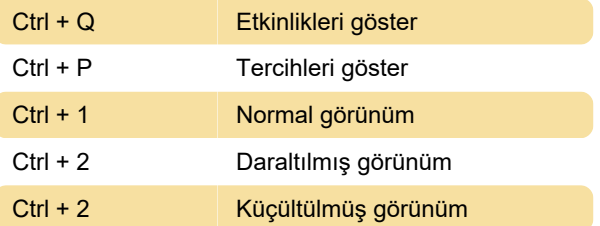

## **Mac**

Bazı kısayollar Mac'te farklılık gösteriyor. Aşağıda Mac'te kullanabileceğiniz tüm Wunderlist kısayollarını bulacaksınız.

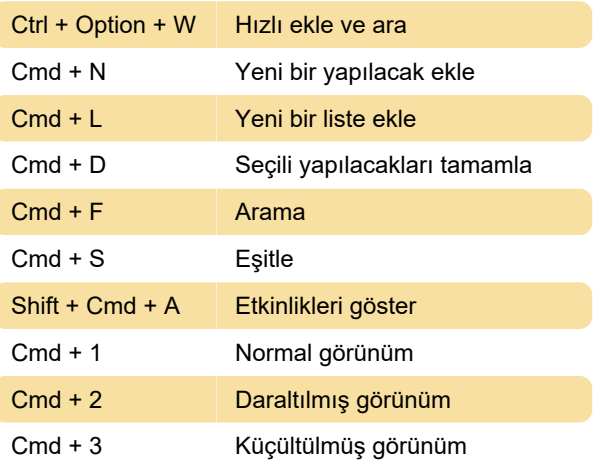

Son değişiklik: 11.11.2019 20:10:17